## stabo Einschubhalterung

**In-dash Installation Frame** 

### . the ingenious solution

#### **European Patent**

 $\ddot{\phantom{a}}$ 

Maße/Dimensions: DIN-Radioschacht/DIN radio slot 180 x 50 mm (ISO 7736)

Lieferumfang/Scope of Supply: Einschubhalterung/in-dash installation frame Montage Kit/mounting kit

Art.-Nr. 50029

#### stabo Einschubhalterung/ In-dash Installation Frame mit/with

**XM 3003e** Art.-Nr. 30073

stabo Einschubhalterung/ In-dash Installation Frame mit/with

**xm 3082** 

Art.-Nr. 30061

stabo Einschubhalterung/ In-dash Installation Frame mit/with

**xm 3044** Art.-Nr. 30066

# ... die Patentlösung

für den Einbau von CB-Funkgeräten schnell, sicher, qünstiq!

patentgeschützt

93 Mobil Eurik

**CB Mobile Radio** 

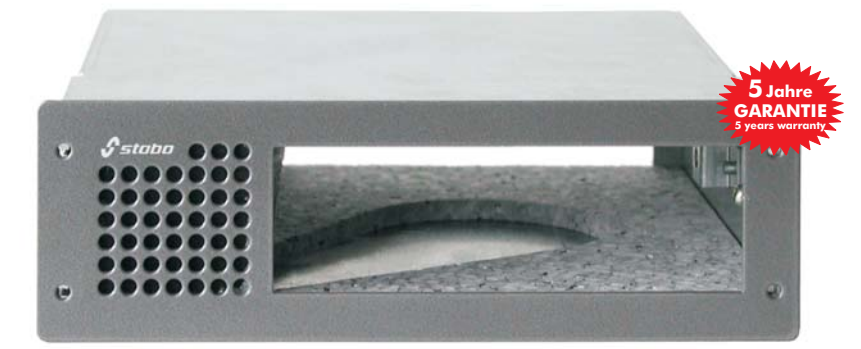

mit Akustikkanal! kein Zusatz-Lautsprecher erforderlich with acoustics channel! external loudspeaker not necessary

Vorbei die Zeit der unfallträchtigen Eigeninstallationen, die sowohl ein hohes Verletzungsrisiko für den Fahrer bargen als auch das Funkgerät oft schädlichen Vibrationen aussetzten.

- ruckzuck im DIN-genormten Autoradioschacht eingebaut
- sichere. TÜV-gerechte Unterbringung des Funkgerätes
- passend für alle Modelle der besonders beliebten Funkgeräte-Serie stabo xm 3... (außer xm 3300 euro)
- schnelle und einfache Entnahme des Funkgerätes bei Mitnahme oder Austausch

No hazardous device mounting anymore, no damaging vibrations anymore to which the radio set is exposed.

- Fits into the car radio slot (DIN standard)
- Safe and correct installation according to TÜV standards
- Suitable for all models of the xm 3... series (except for stabo xm 3300 euro)
- Fast and simple replacement of the radio

ccc <del>1:188</del>

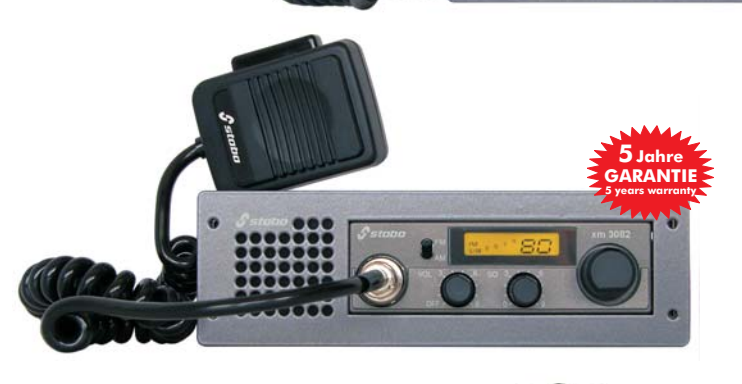

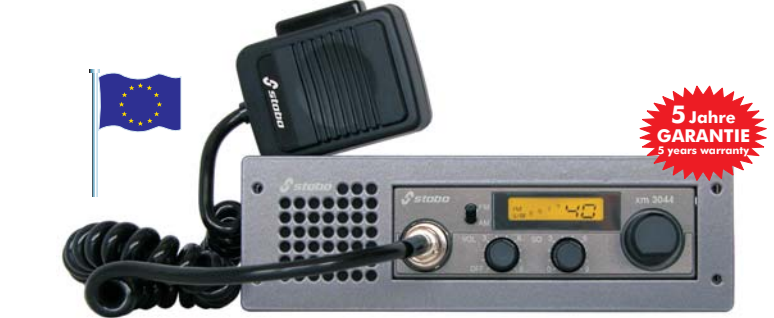